Министерство образования Красноярского края краевое государственное бюджетное профессиональное образовательное учреждение «Зеленогорский техникум промышленных технологий и сервиса»

СОГЛАСОВАНО Руководитель компании Aida develop В.В.Ефременко  $20\text{d}\mathcal{O}$   $\Gamma$ . alifa

УТВЕРЖДАЮ Директор КГБНОУ «Зеленогорский техникум промышленных технологий и сервиса» С.П. Родченко anpelle 2020г.

### РАБОЧАЯ ПРОГРАММА ПРОФЕССИОНАЛЬНОГО МОДУЛЯ

### ПМ.08. Разработка дизайна веб-приложений

09.02.07 Информационные системы и программирование

Зеленогорск 2020 г.

## **СОДЕРЖАНИЕ**

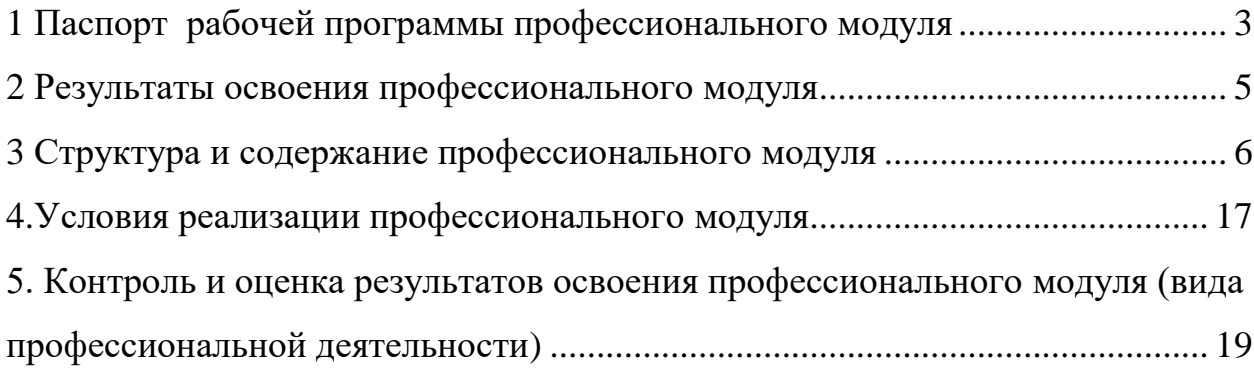

## <span id="page-2-0"></span>**1 ПАСПОРТ РАБОЧЕЙ ПРОГРАММЫ ПРОФЕССИОНАЛЬНОГО МОДУЛЯ**

#### **1.1 Область применения программы**

Рабочая программа профессионального модуля (далее – рабочая программа) является частью программы подготовки специалистов среднего звена (ППССЗ) в соответствии с ФГОС по специальности **09.02.07 Информационные системы и программирование**, входящей в состав укрупненной группы специальностей среднего профессионального образования **09.00.00 Информатика и вычислительная техника** в части освоения основного вида профессиональной деятельности (ВПД): **Разработка дизайна веб-приложений.**

**1.2 Цели и задачи модуля требования к результатам освоения модуля**

В результате освоения профессионального модуля студент должен:

#### **Иметь практический опыт:**

 в разработке дизайна веб-приложений в соответствии со стандартами и требованиями заказчика;

 создании, использовании и оптимизировании изображений для вебприложений;

 разработке интерфейса пользователя для веб-приложений с использованием современных стандартов.

**Уметь:**

 создавать, использовать и оптимизировать изображения для вебприложений;

 выбирать наиболее подходящее для целевого рынка дизайнерское решение;

 создавать дизайн с применением промежуточных эскизов, требований к эргономике и технической эстетике;

 разрабатывать интерфейс пользователя для веб-приложений с использованием современных стандартов.

#### **Знать:**

нормы и правила выбора стилистических решений;

современные методики разработки графического интерфейса;

 требования и нормы подготовки и использования изображений в информационно-телекоммуникационной сети «Интернет» (далее - сеть Интернет);

 государственные стандарты и требования к разработке дизайна вебприложений.

#### **1.3 Количество часов на освоение программы дисциплины:**

максимальной учебной нагрузки обучающегося **522** часа, в том числе:

обязательной аудиторной учебной нагрузки обучающегося **248** часов; самостоятельной работы обучающегося **18** часов.

Учебной практики – **108** часов.

Производственной (по профилю специальности) практики – **126** часов.

## <span id="page-4-0"></span>**2 РЕЗУЛЬТАТЫ ОСВОЕНИЯ ПРОФЕССИОНАЛЬНОГО МОДУЛЯ**

В результате изучения профессионального модуля студент должен освоить основной вид деятельности **Разработка дизайна веб-приложений** и соответствующие ему общие компетенции (ОК) и профессиональные компетенции (ПК):

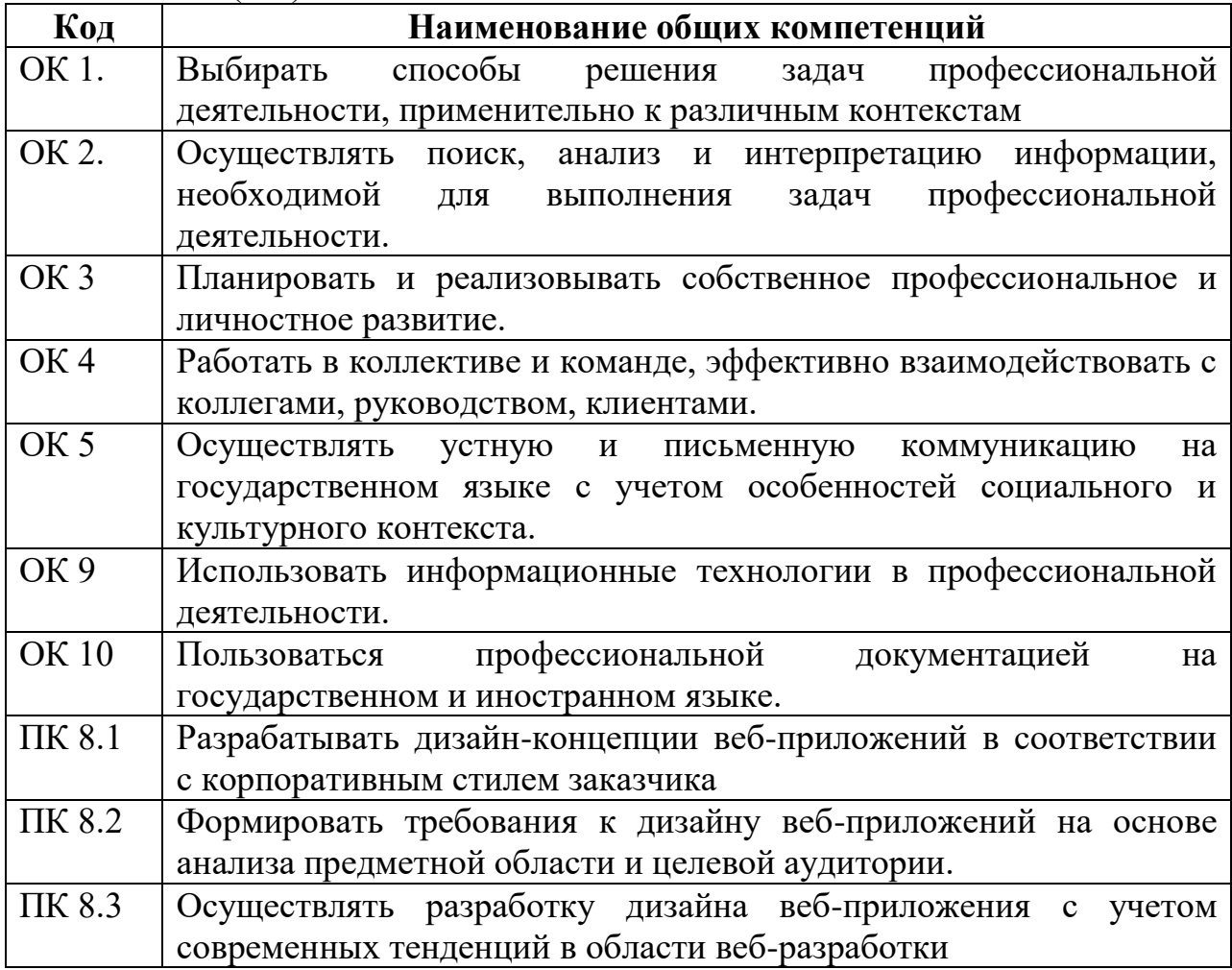

## **3 СТРУКТУРА И СОДЕРЖАНИЕ ПРОФЕССИОНАЛЬНОГО МОДУЛЯ**

## **3.1 Структура профессионального модуля**

<span id="page-5-0"></span>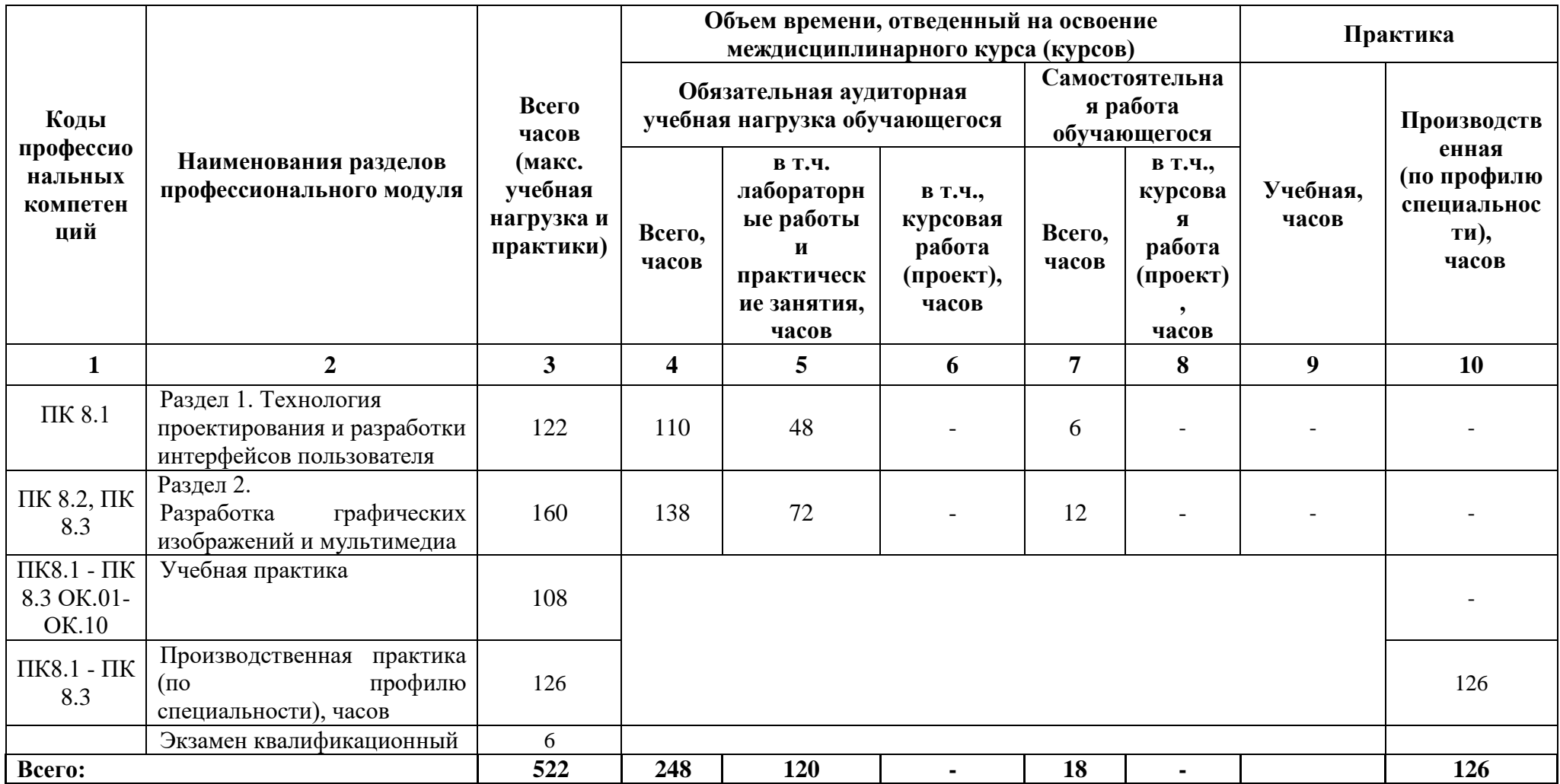

# **3.2 Тематический план по профессиональному модулю**

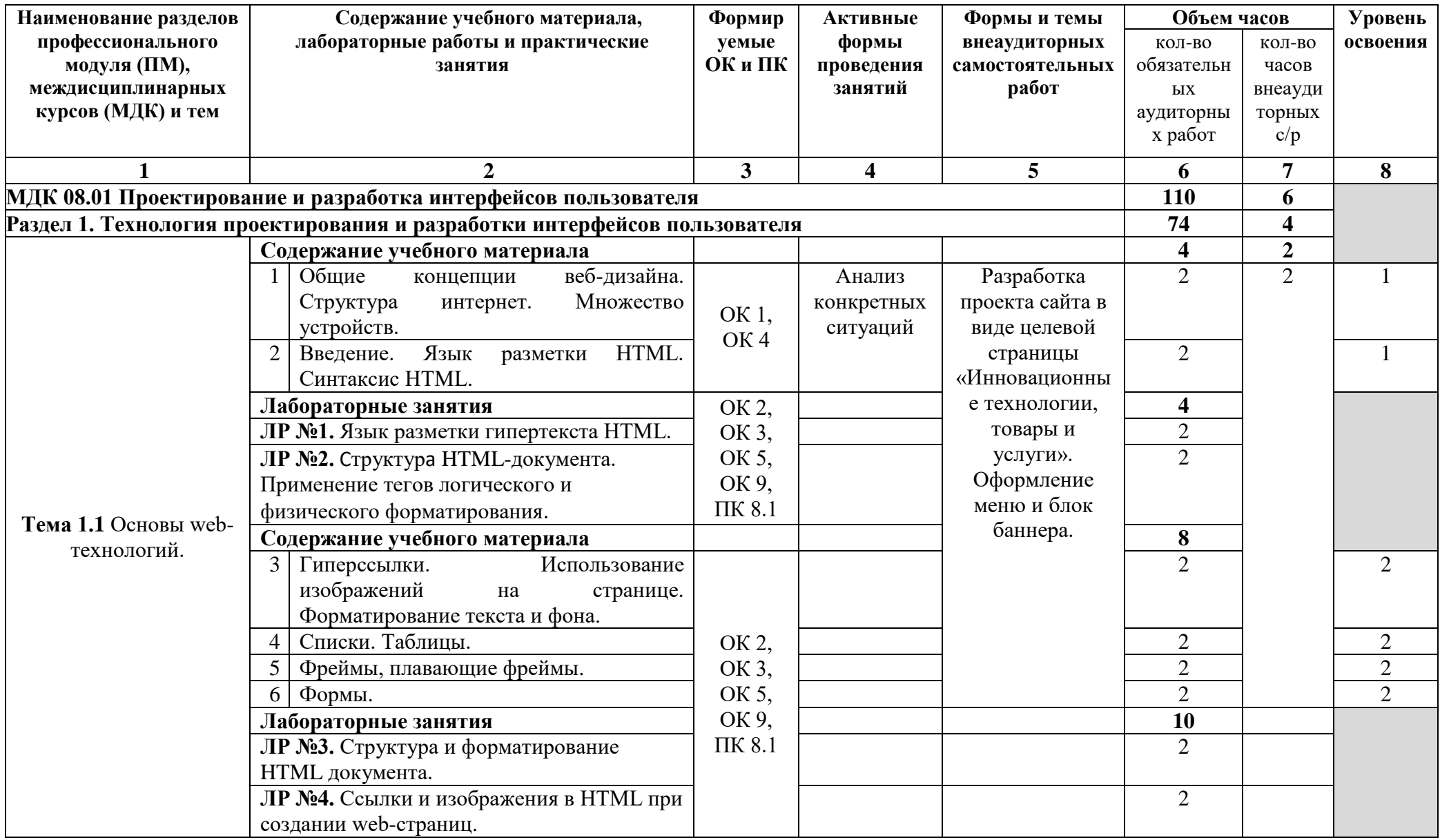

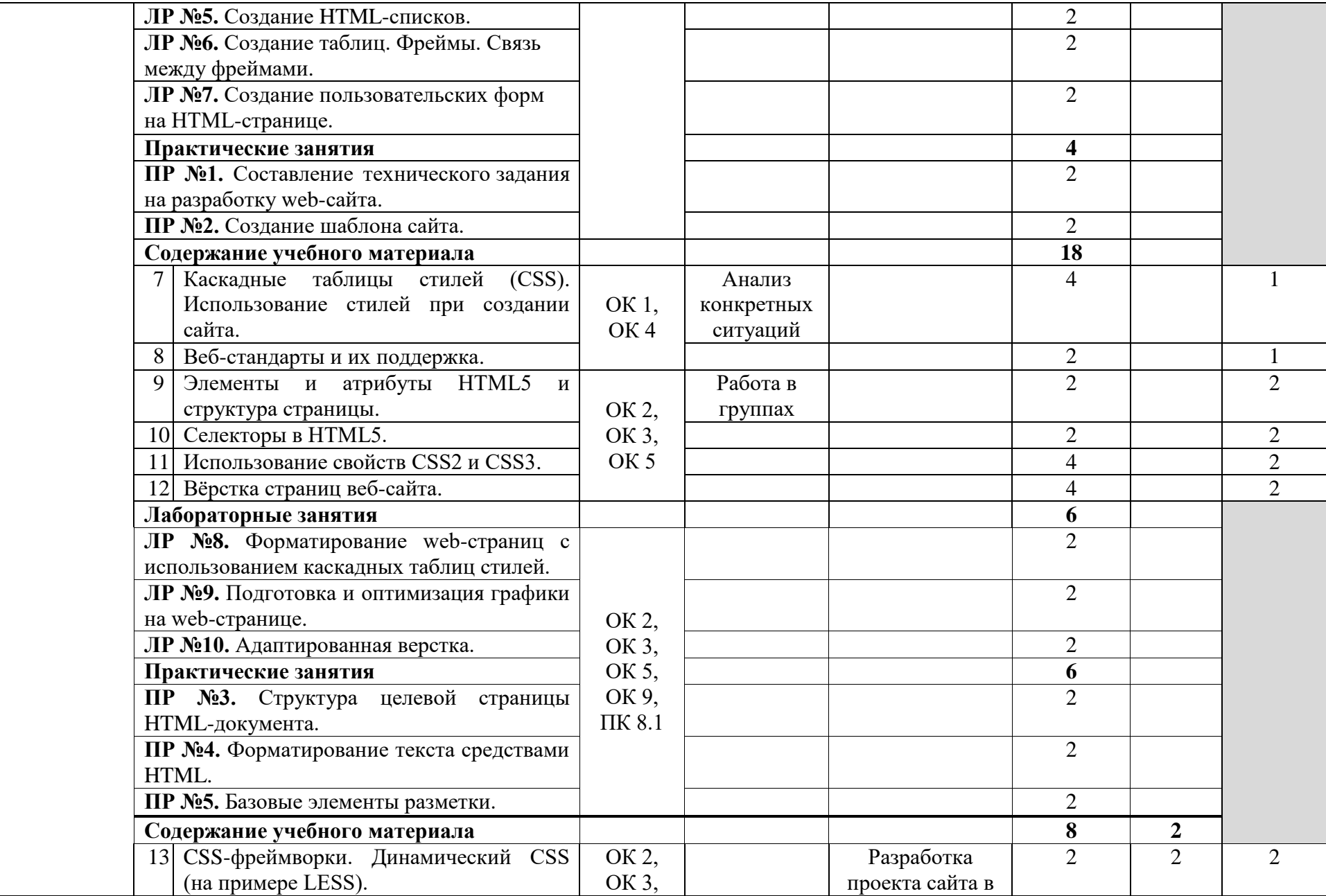

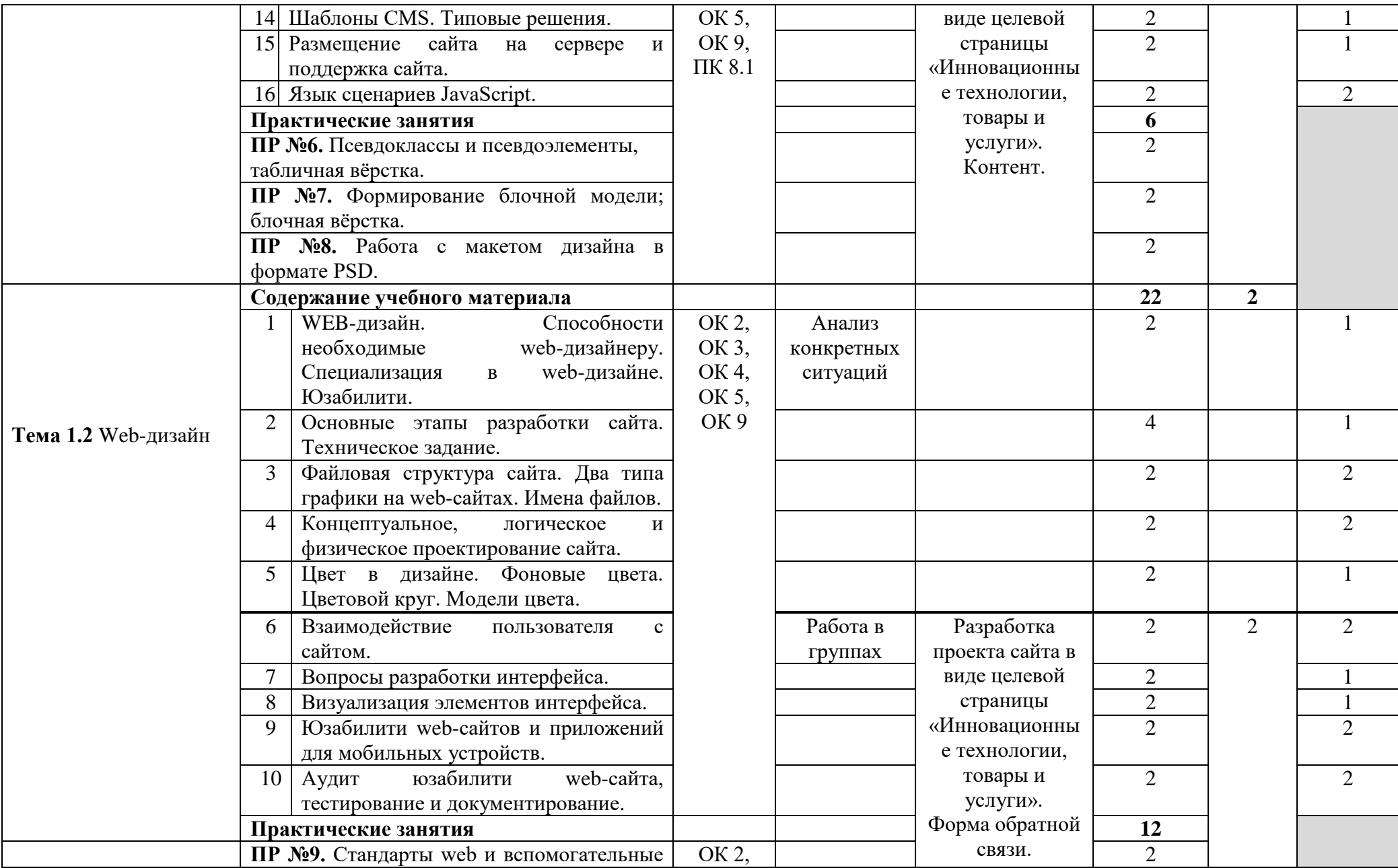

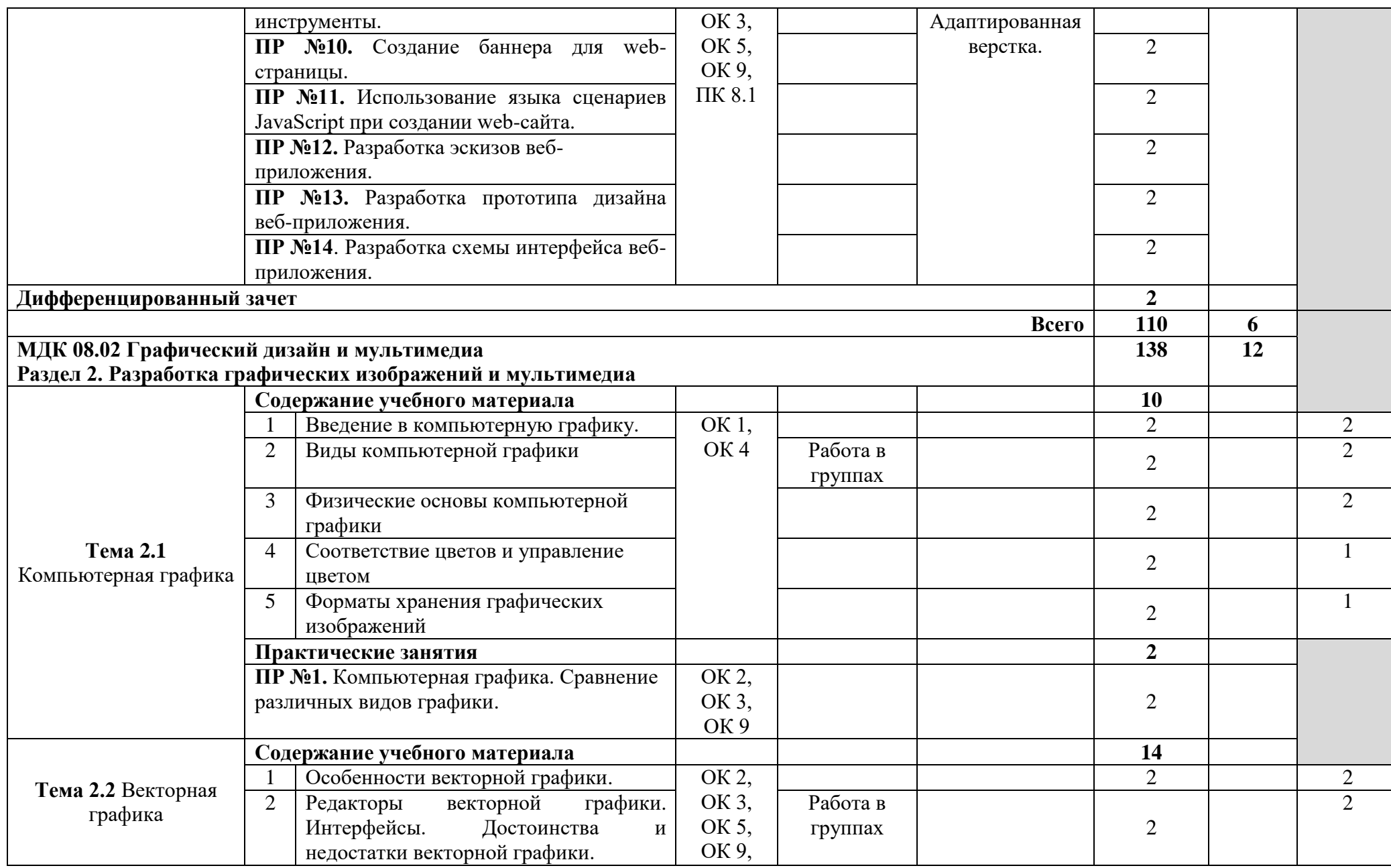

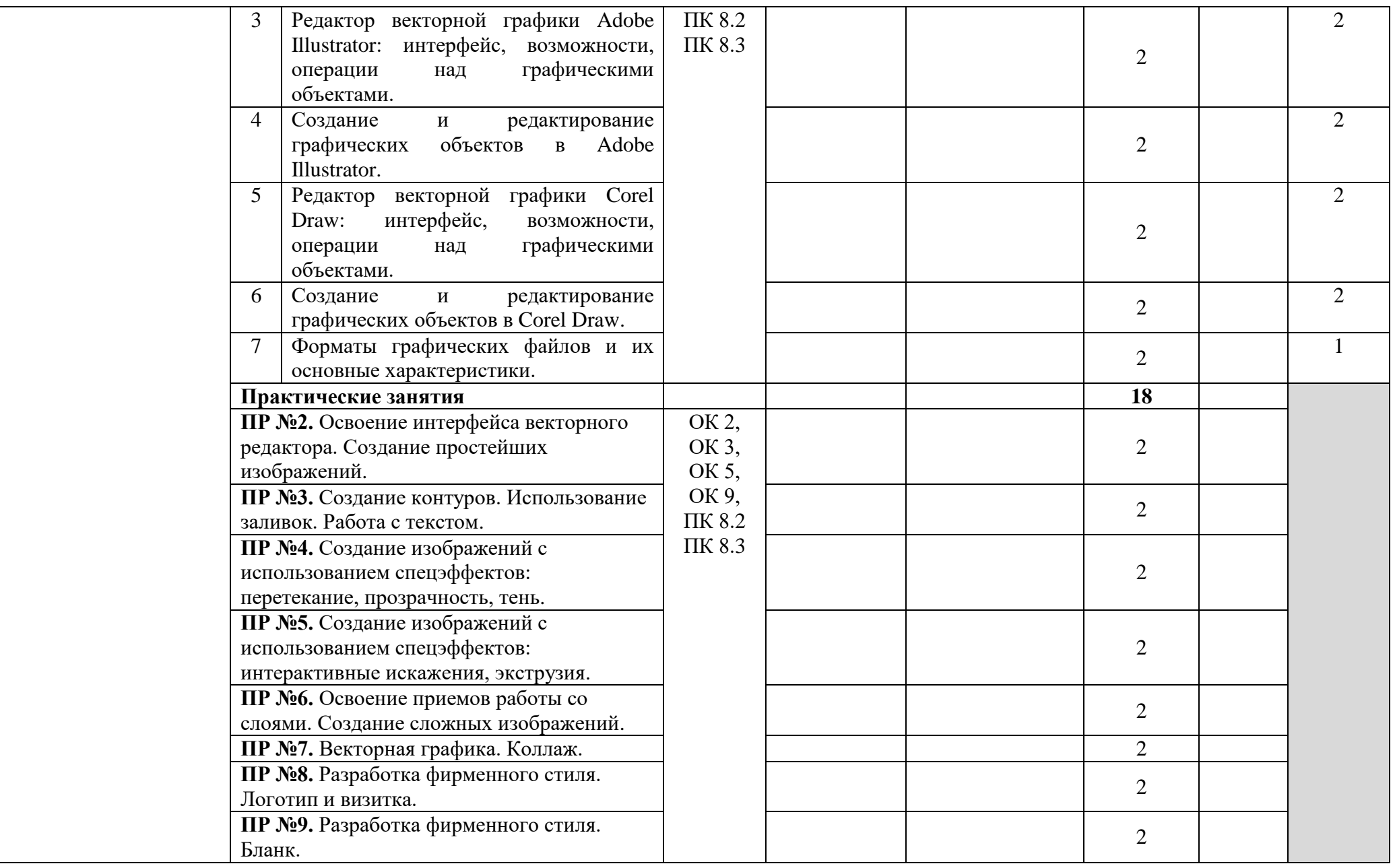

L

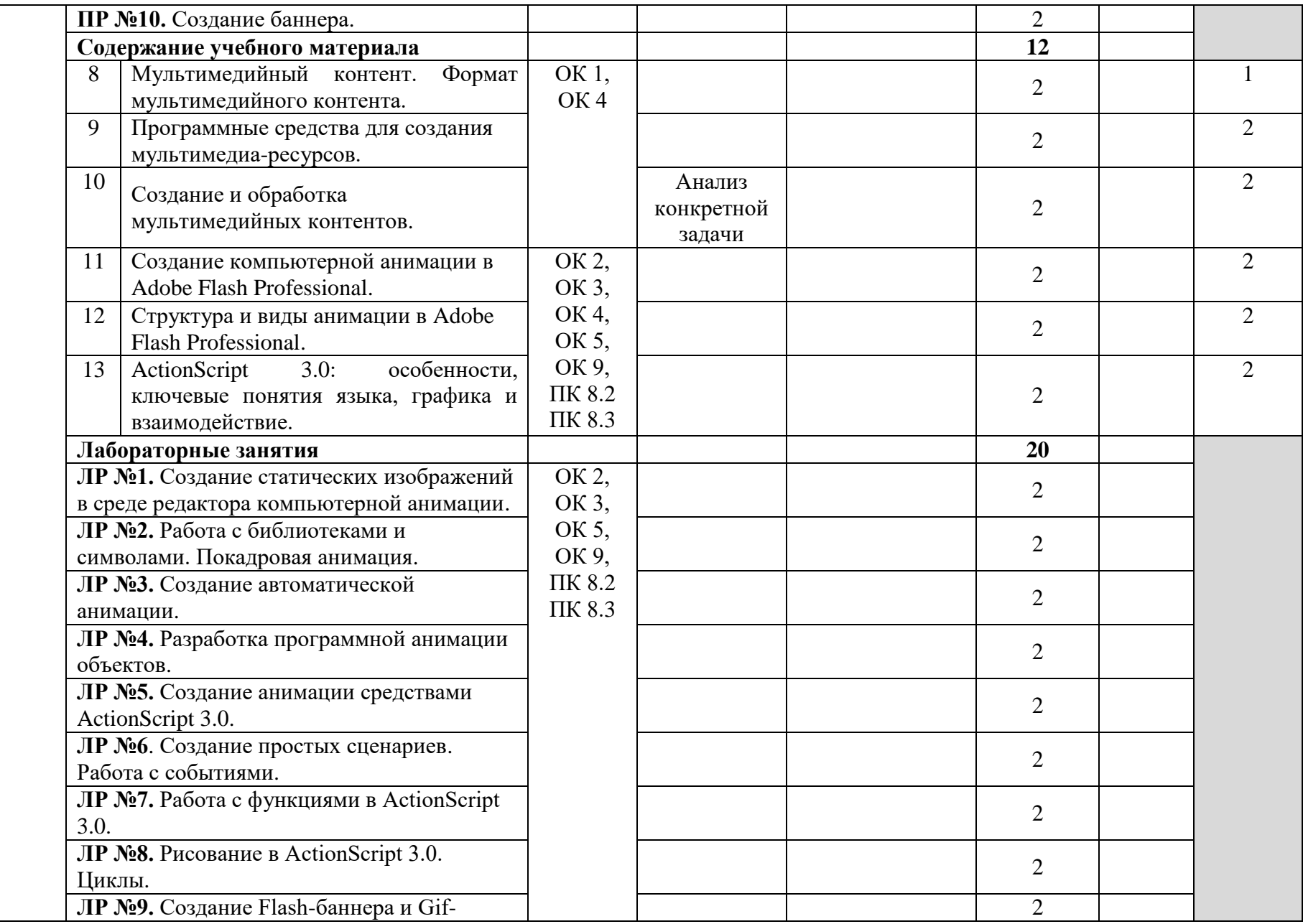

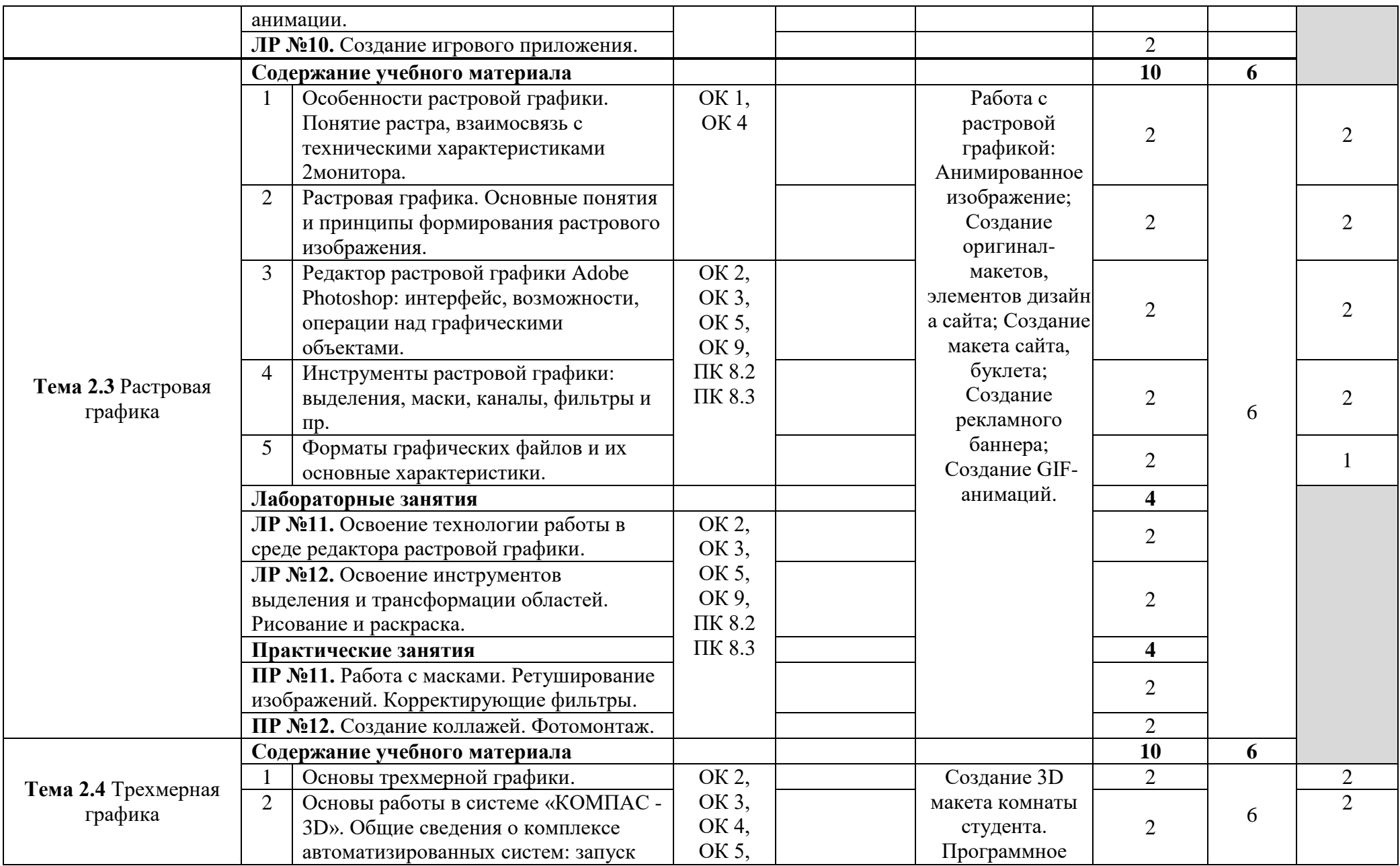

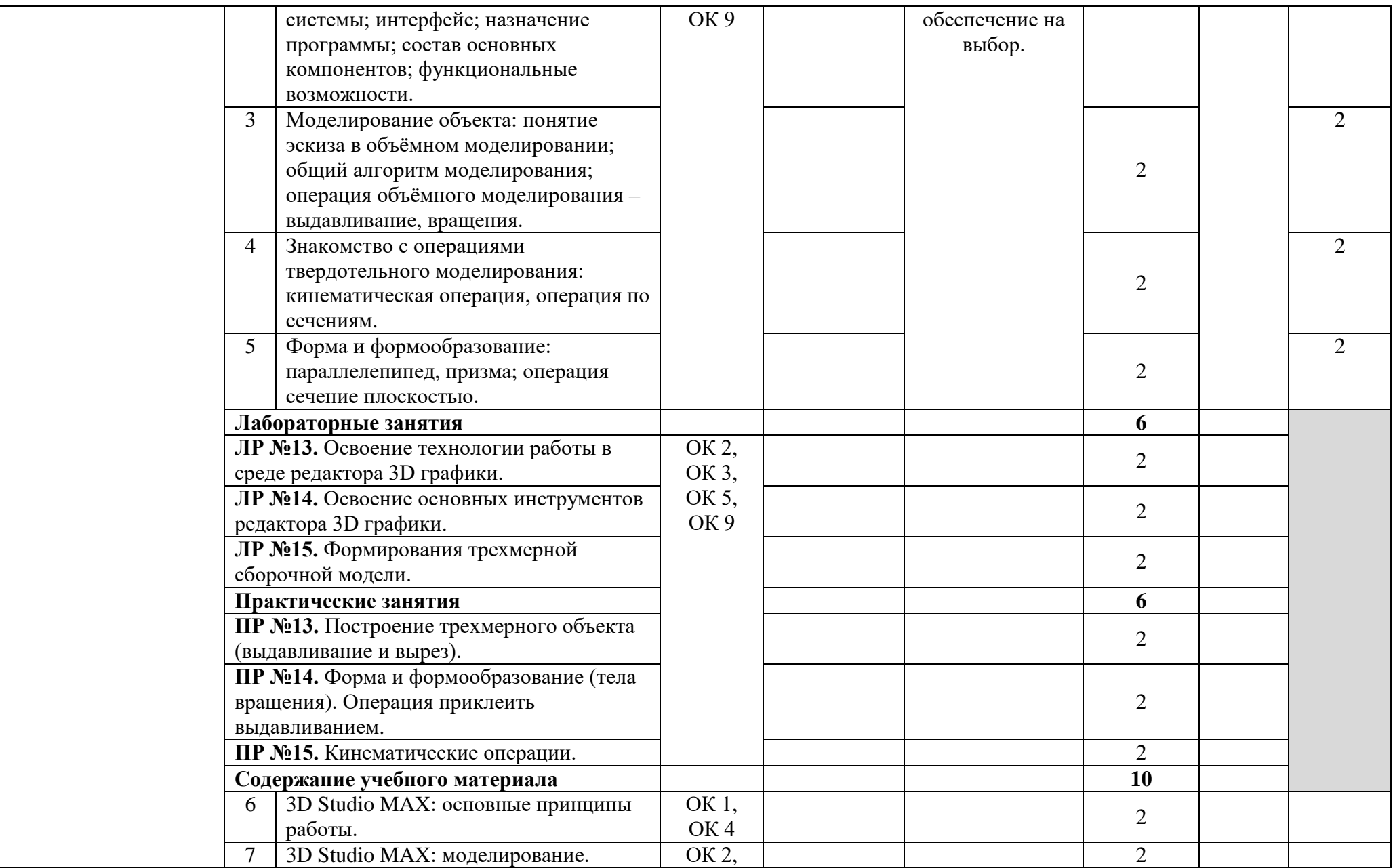

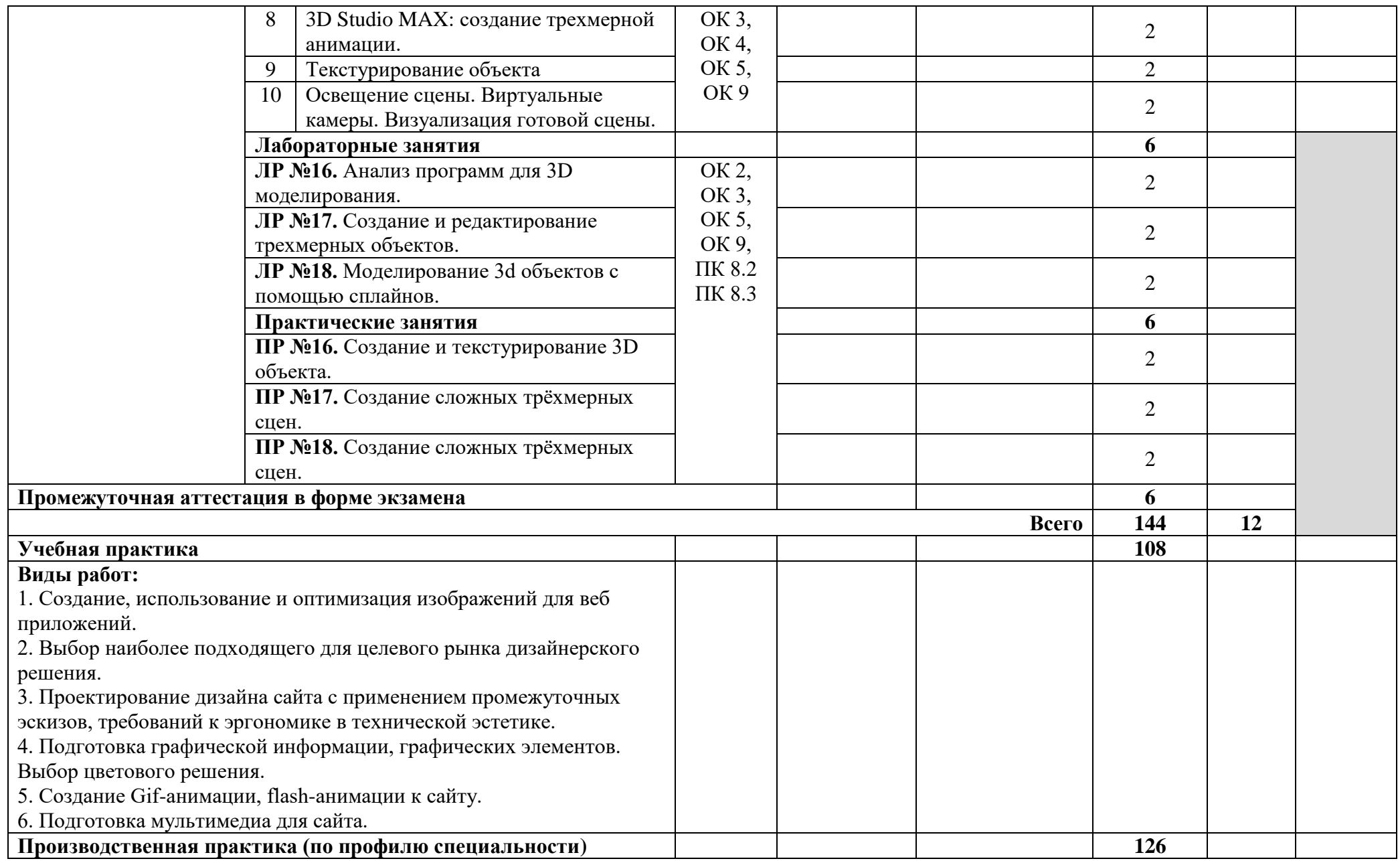

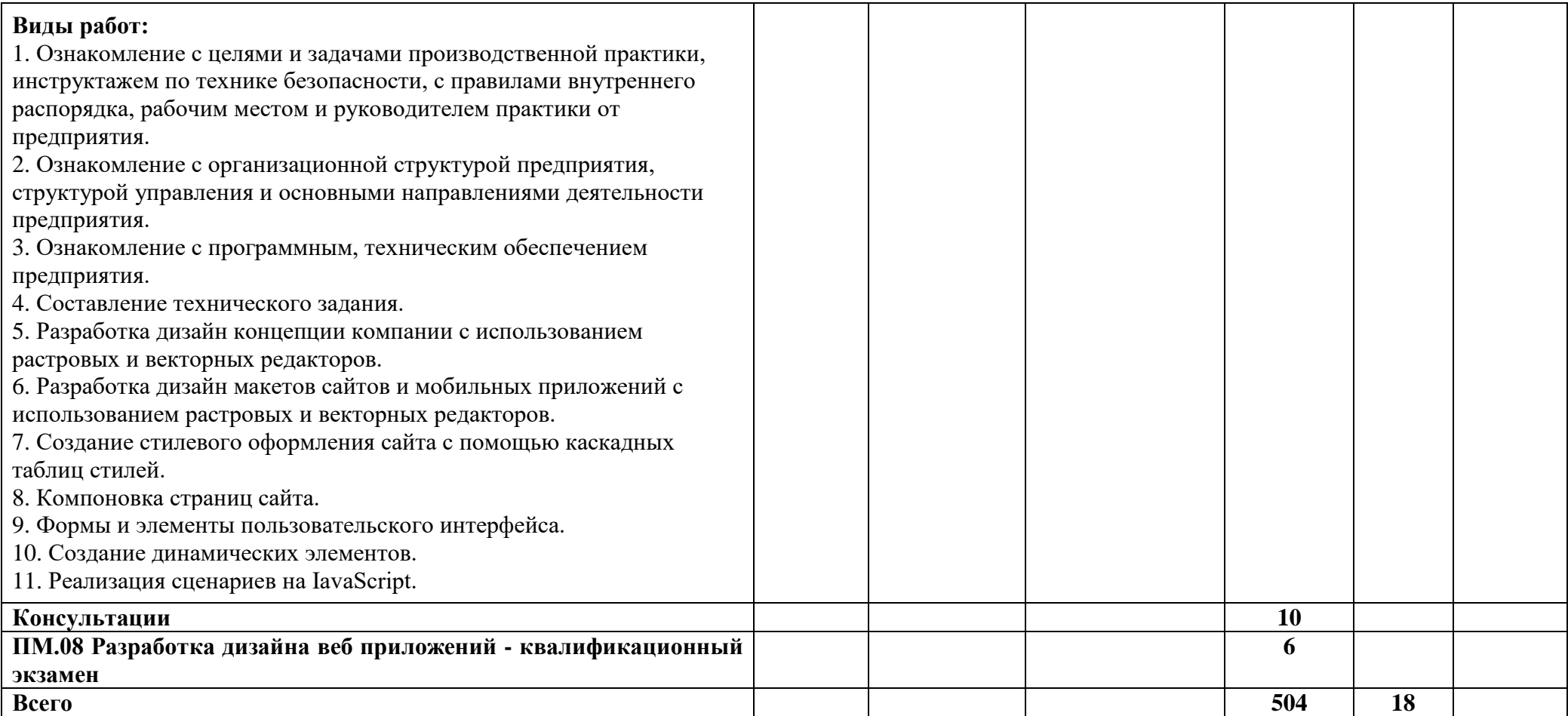

## **4.УСЛОВИЯ РЕАЛИЗАЦИИ ПРОФЕССИОНАЛЬНОГО МОДУЛЯ**

### <span id="page-16-0"></span>**4.1. Требования к минимальному материально-техническому обеспечению**

## **Студия «Разработки дизайна веб-приложений» (кабинет 302***).*

12 автоматизированных рабочих мест с лицензионным программным обеспечением, имеют конфигурацию:

- процессор: AMD Sock\_AM4 Ryzen 3200G;
- оперативная память: модуль DIMM DDR4 16Ггб 2666MHz;
- материнская плата AM4 AMD A320 ASRock A320M-DVS R4.0:
- жесткий диск SSD 120Ггб;
- жесткий диск: HDD SATA-III, 1Tb;
- блок питания 450Ватт;
- монитор ЖК:  $24$ " (2 шт.);
- клавиатура мышь.

Автоматизированное рабочее место преподавателя с лицензионным программным обеспечением, имеет конфигурацию:

- процессор: AMD Ryzen 3 3400G 3.50GHz;
- оперативная память: модуль DIMM DDR4 16Ггб 2666MHz;
- материнская плата AM4 AMD A320 ASRock A320M-DVS R4.0;
- жесткий диск SSD 120Ггб;
- жесткий диск: HDD SATA-III, 1Tb:
- блок питания 450Ватт;
- монитор ЖК:  $24$ <sup>\*</sup>;
- клавиатура мышь.

Интерактивная доска Smart Board SBM 680iv4 (с возможностью работы маркером), проектор BENQ BT96 LCD 1280х720(5000 lum, Microsoft Bluetooth).

- Шкафы для хранения учебных материалов по предмету;
- принтер А3 цветной;
- Многофункциональное устройство формата А4;
- Учебные наглядные пособия (таблицы, плакаты);
- комплект учебно-методической документации;
- комплект учебников (учебных пособий) по количеству обучающихся.

## **4.2. Информационное обеспечение обучения**

**Перечень учебных изданий, Интернет-ресурсов, дополнительной литературы**

## **Основные источники**

1. Немцова, Т. И. Компьютерная графика и web-дизайн: учебное пособие / Т.И. Немцова, Т.В. Казанкова, А.В. Шнякин ; под ред. Л.Г. Гагариной. — Москва : ИД «ФОРУМ» : ИНФРА-М, 2020. — 400 с. + Доп. материалы [Электронный ресурс]. — (Среднее профессиональное образование). - ISBN 978- 5-16-106582-2.

2. Немцова, Т. И. Практикум по информатике. Компьютерная графика и web-дизайн : учебное пособие / Т.И. Немцова, Ю.В. Назарова ; под ред. Л.Г. Гагариной. — Москва : ИД «ФОРУМ» : ИНФРА-М, 2020. — 288 с. + Доп. материалы [Электронный ресурс]. — (Среднее профессиональное образование). - ISBN 978-5-16-105768-1.

3. Пендикова, И. Г. Графический дизайн: стилевая эволюция: Монография / И.Г. Пендикова, Л.М. Дмитриева - Москва :Магистр, НИЦ ИНФРА-М, 2019. - 160 с. - ISBN 978-5-16-103442-2.

### **Дополнительные источники**

1.Система федеральных образовательных порталов Информационно коммуникационные технологии в образовании. [Электронный ресурс] – режим доступа: http://www.ict.edu.ru (2003-2017).

### **Электронные издания**

1. Система федеральных образовательных порталов Информационно коммуникационные технологии в образовании. [Электронный ресурс] режим доступа: http://www.ict.edu.ru (2003-2017)

2. Ахтямова, С.С. Программа CorelDRAW. Основные понятия и принципы работы [Электронный ресурс] : учеб. пособие / С.С. Ахтямова, А.А. Ефремова, Р.Б. Ахтямов. — Электрон. текстовые данные. — Казань: КНИТУ, 2014 — 112 c. — Режим доступа: http://www.iprbookshop.ru/63971.html

3. Забелин, Л.Ю. Основы компьютерной графики и технологии трехмерного моделирования [Электронный ресурс] : учеб. пособие / Л.Ю. Забелин, О.Л. Конюкова, О.В. Диль. — Электрон. текстовые данные. — Новосибирск: Сибирский государственный университет телекоммуникаций и информатики, 2015 — 259 c. — Режим доступа: http://www.iprbookshop.ru/54792.html

4. Молочков В.П. Основы работы в Adobe Photoshop [Электронный ресурс] / В.П. Молочков. — Электрон. текстовые данные. — Москва : Интернет-Университет Информационных Технологий (ИНТУИТ), 2016 — 261 c. — Режим доступа: http://www.iprbookshop.ru/52156.html

5. Основы Web-технологий [Электронный ресурс] : учеб. пособие / П.Б. Храмцов [и др.]. — Электрон. текстовые данные. — Москва, Саратов: Интернет-Университет Информационных Технологий (ИНТУИТ), Вузовское образование, 2017 — 375 c. — Режим http://www.iprbookshop.ru/67384.html

6. Основы работы с HTML [Электронный ресурс] / . — 2-е изд. — Электрон. Текстовые данные.

— Москва: Интернет-Университет Информационных Технологий (ИНТУИТ),  $2016 - 208$  c.  $-$  Режим доступа: http://www.iprbookshop.ru/73698.html

7. Сычев, А.В. Web-технологии [Электронный ресурс] / А.В. Сычев. — Электрон. текстовые данные. — Москва : Интернет-Университет Информационных Технологий (ИНТУИТ), 2016 — 184 c. — 2227-8397. — Режим доступа: http://www.iprbookshop.ru/56344.html

## <span id="page-18-0"></span>**5. КОНТРОЛЬ И ОЦЕНКА РЕЗУЛЬТАТОВ ОСВОЕНИЯ ПРОФЕССИОНАЛЬНОГО МОДУЛЯ (ВИДА ПРОФЕССИОНАЛЬНОЙ ДЕЯТЕЛЬНОСТИ)**

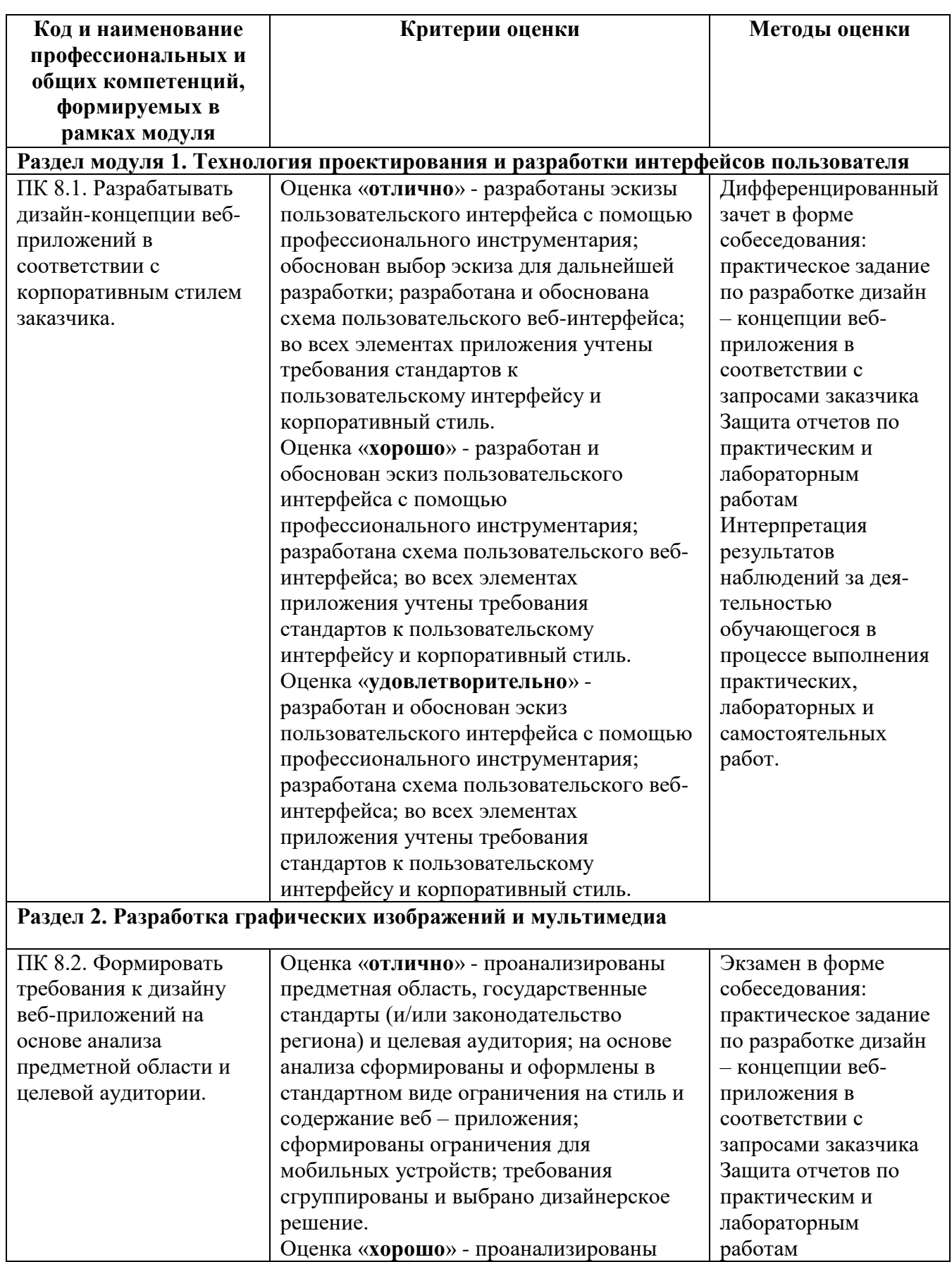

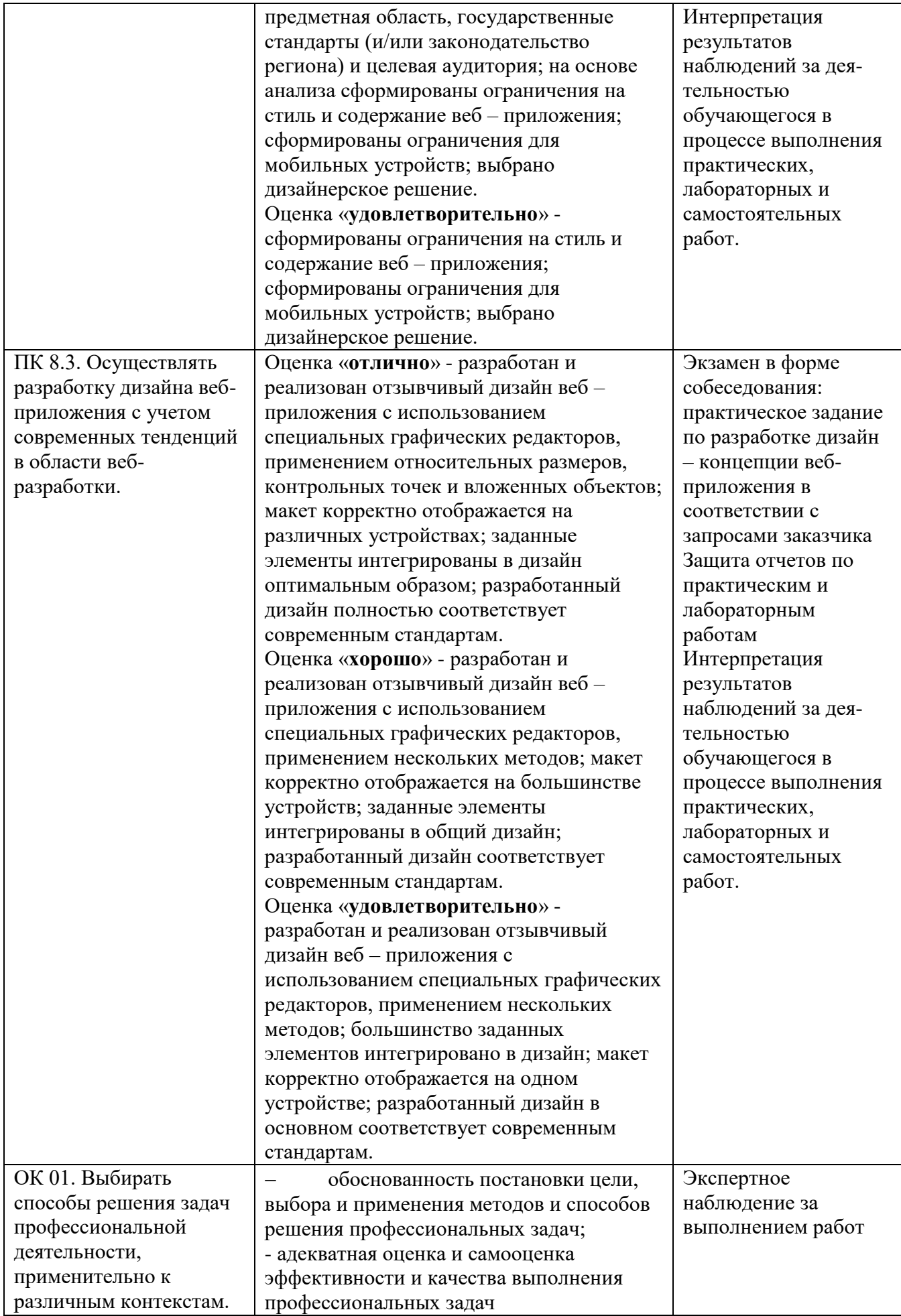

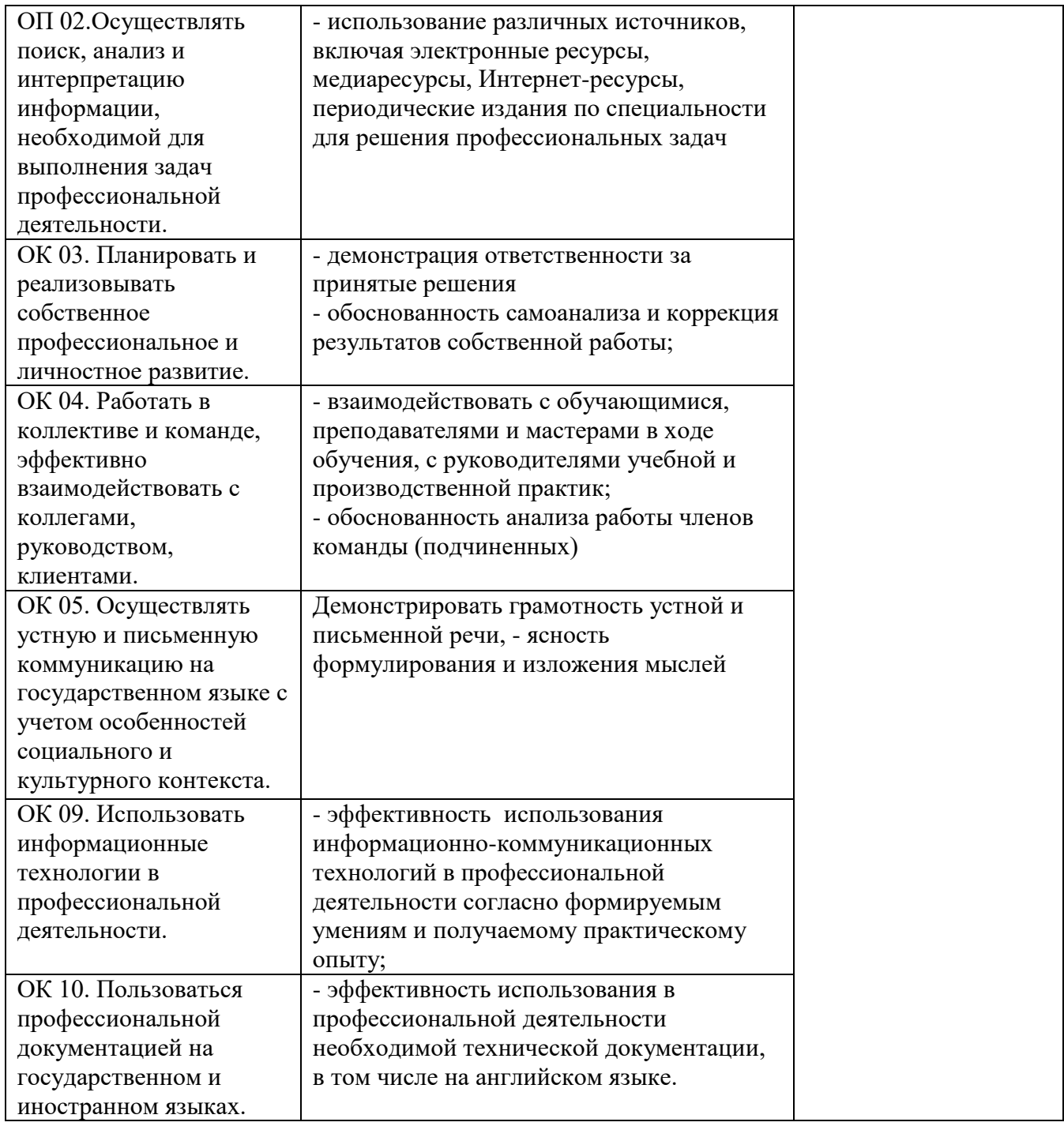